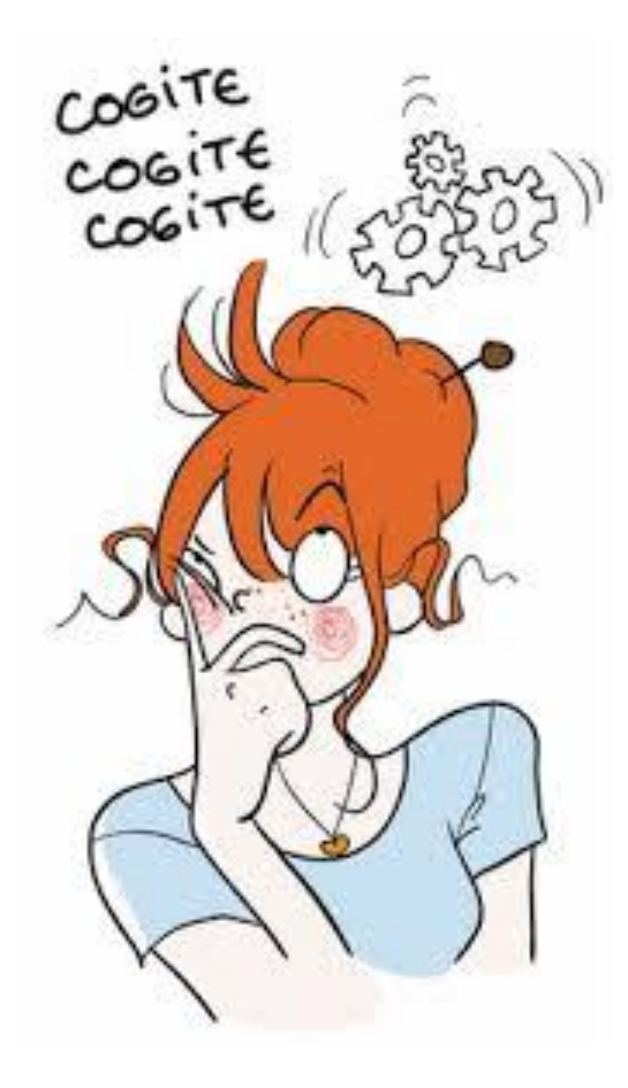

Voici les solutions des exercices de synthèses : Tableur Niveau 1

## Exercice 1.3 : Exercice synthèse de ce chapitre

Voici les formules :

- $1 : =B5*C5$
- $2 : BR^*DB$
- $3 : 56 F6$
- 4 : =SOMME(E5:E11)
- 5: = SOMME(G5:G11)
- $6:$ =F12-F12

## Exercice 2.5 : Exercice synthèse de ce chapitre

Voici les formules :

- $1 : B11*C11$
- $2 : D11+E11$
- 3 : =SOMME(F8:F11)

# Exercice 3.7 : Exercice synthèse de ce chapitre

Point Bonus : Savoir nommer une cellule par exemple C4 = Taux et utiliser cette nomination dans les formules OU sur la mise en page du travail

Voici les formules :

- $1 : =B6*5C54$
- $2 : 57*$ \$^ $C$ \$4
- 3 : =MOYENNE(B6:E6)
- $4 : C6-C7$
- $5: D13*5C54$
- 6 : =SOMME(F12 :F14)

7 : =MIN(A22:F22)

- $8:$  = MAX(A22 :F22)
- $9: = 618$
- $10 := 69 616$

# Exercice 4.11 : Exercice synthèse de ce chapitre

Les avis sur les notes des élèves se réalisent de la manière suivante :

- Si la moyenne est inférieure à 10 alors "Echec" ;
- Si la moyenne est inférieure ou égale à 16 alors "Bien" ;
- Si elle est supérieure à 16 alors Très Bien.

Utilisation de 2 conditions Si imbriquées.

#### Voici les formules :

- $1 : =NBVAL(C6:H6)$
- $2 : = MAX(C6:H6)$
- 3 : =SI(I6<10;"Echec";SI(I6<=16;"Bien";"Très bien"))
- 4 : =MOYENNE(C6:C15)
- 5 : =MOYENNE(C14:H14)
- $6 : = MIN(C15:H15)$